ФИО: Попов Анатолий Николаев**ич ИНИСТЕРСТ<mark>ВО ТРАНСПОРТА РОССИЙСКОЙ ФЕДЕРАЦИИ**</mark> **ФЕДЕРАЛЬНОЕ АГЕНТСТВО ЖЕЛЕЗНОДОРОЖНОГО ТРАНСПОРТА** ФЕДЕРАЛЬНОЕ ГОСУДАРСТВЕННОЕ БЮДЖЕТНОЕ ОБРАЗОВАТЕЛЬНОЕ УЧРЕЖДЕНИЕ ВЫСШЕГО ОБРАЗОВАНИЯ Документ подписан простой электронной подписью Информация о владельце: Должность: директор Дата подписания: 16.05.2023.10:56:24 Уникальный программный ключ: 1e0c38dcc0aee73cee1e5c09c1d5873fc7497bc8

# **САМАРСКИЙ ГОСУДАРСТВЕННЫЙ УНИВЕРСИТЕТ ПУТЕЙ СООБЩЕНИЯ**

# **Инжиниринг бизнес-процессов**

# рабочая программа дисциплины (модуля)<sup>1</sup>

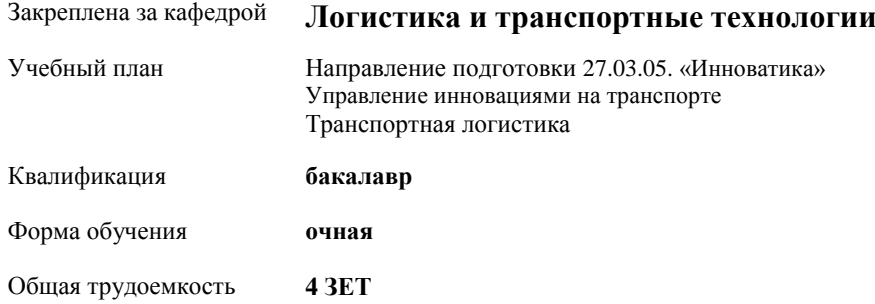

#### **Распределение часов дисциплины по семестрам**

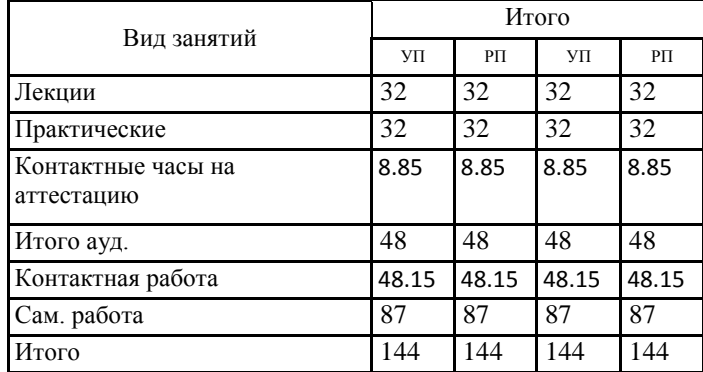

### **Оренбург**

 $\frac{1}{1}$ Рабочая программа подлежит ежегодной актуализации в составе основной профессиональной образовательной программы (ОПОП). Сведения об актуализации ОПОП вносятся в лист актуализации ОПОП.

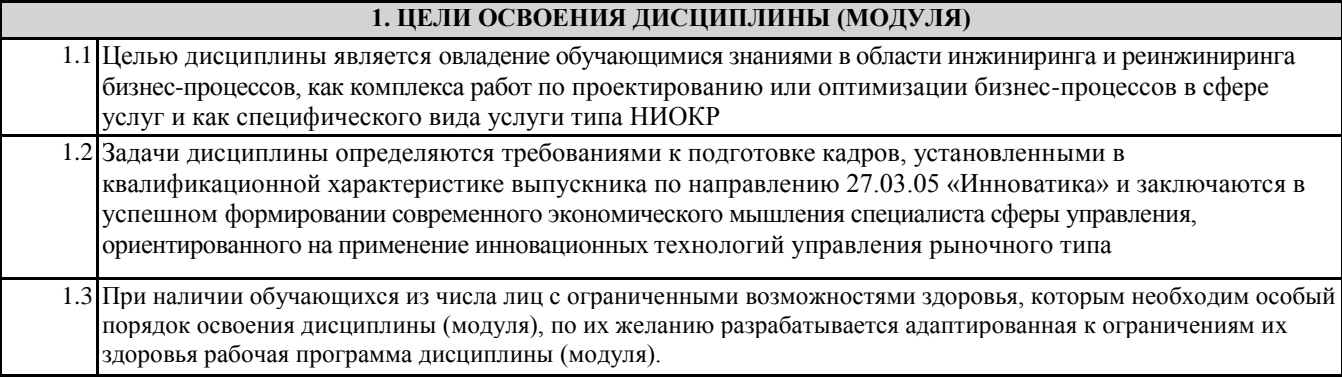

### **2. КОМПЕТЕНЦИИ ОБУЧАЮЩЕГОСЯ, ФОРМИРУЕМЫЕ В РЕЗУЛЬТАТЕ ОСВОЕНИЯ ДИСЦИПЛИНЫ (МОДУЛЯ)**

ПК-3.1: Соблюдает регламенты, техническую документацию по процессам настройки, эксплуатации, сопровождения информационных систем и сервисов

ПК-3.2: Проводит аудит конфигурации информационной системы, выполняет регламентные работы по сопровождению ИС

ПК-4.1: Проводит модульное тестирование программного обеспечения ИС, интеграционное тестирование

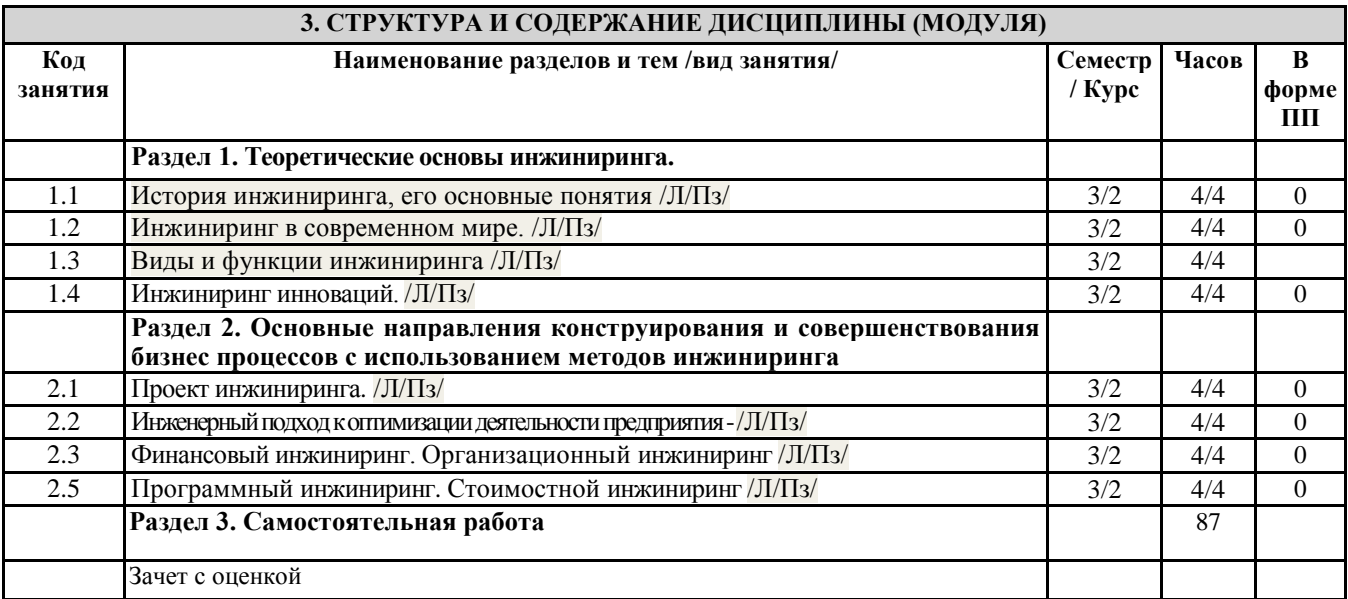

#### **4. ФОНД ОЦЕНОЧНЫХ СРЕДСТВ**

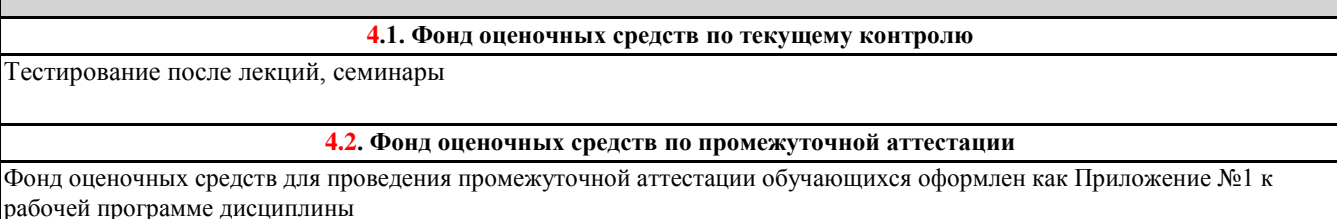

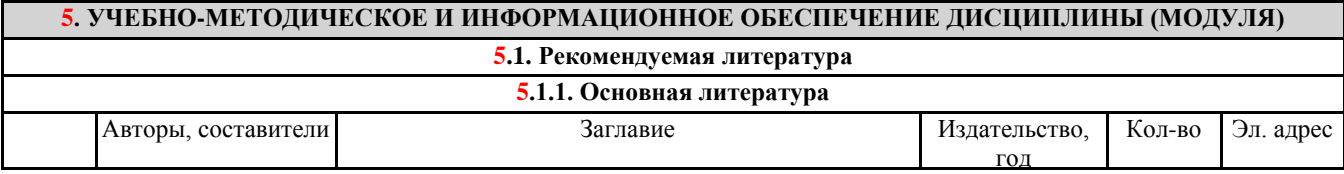

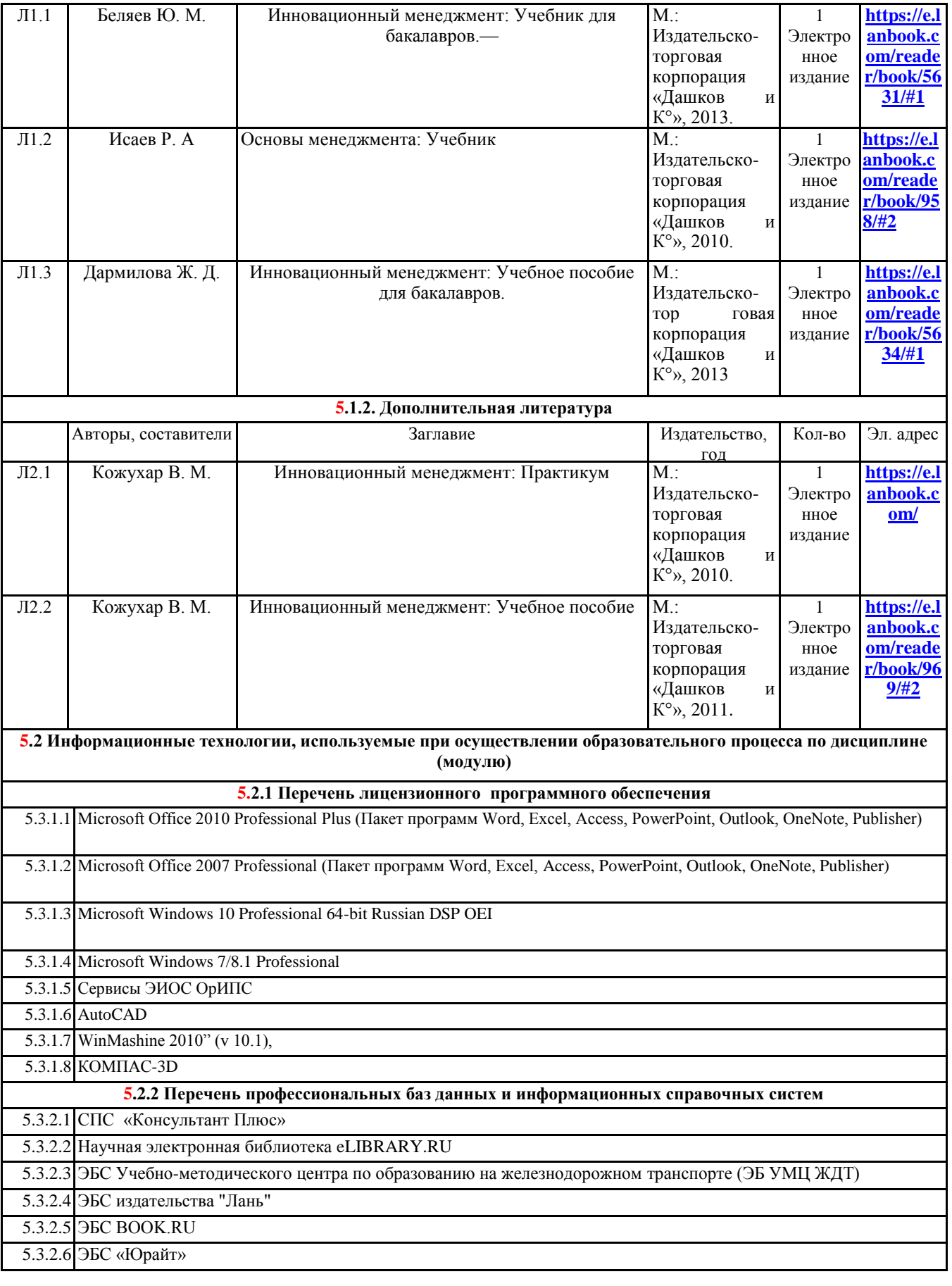

## **6. МАТЕРИАЛЬНО-ТЕХНИЧЕСКОЕ ОБЕСПЕЧЕНИЕ ДИСЦИПЛИНЫ (МОДУЛЯ)**

**6.1 При изучении дисциплины в формате непосредственного взаимодействия с преподавателями**

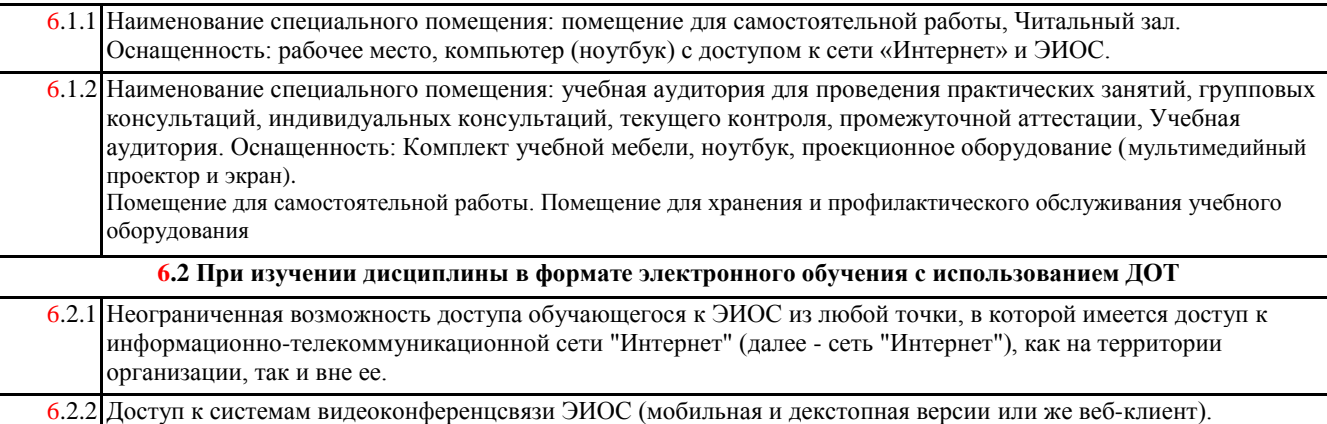